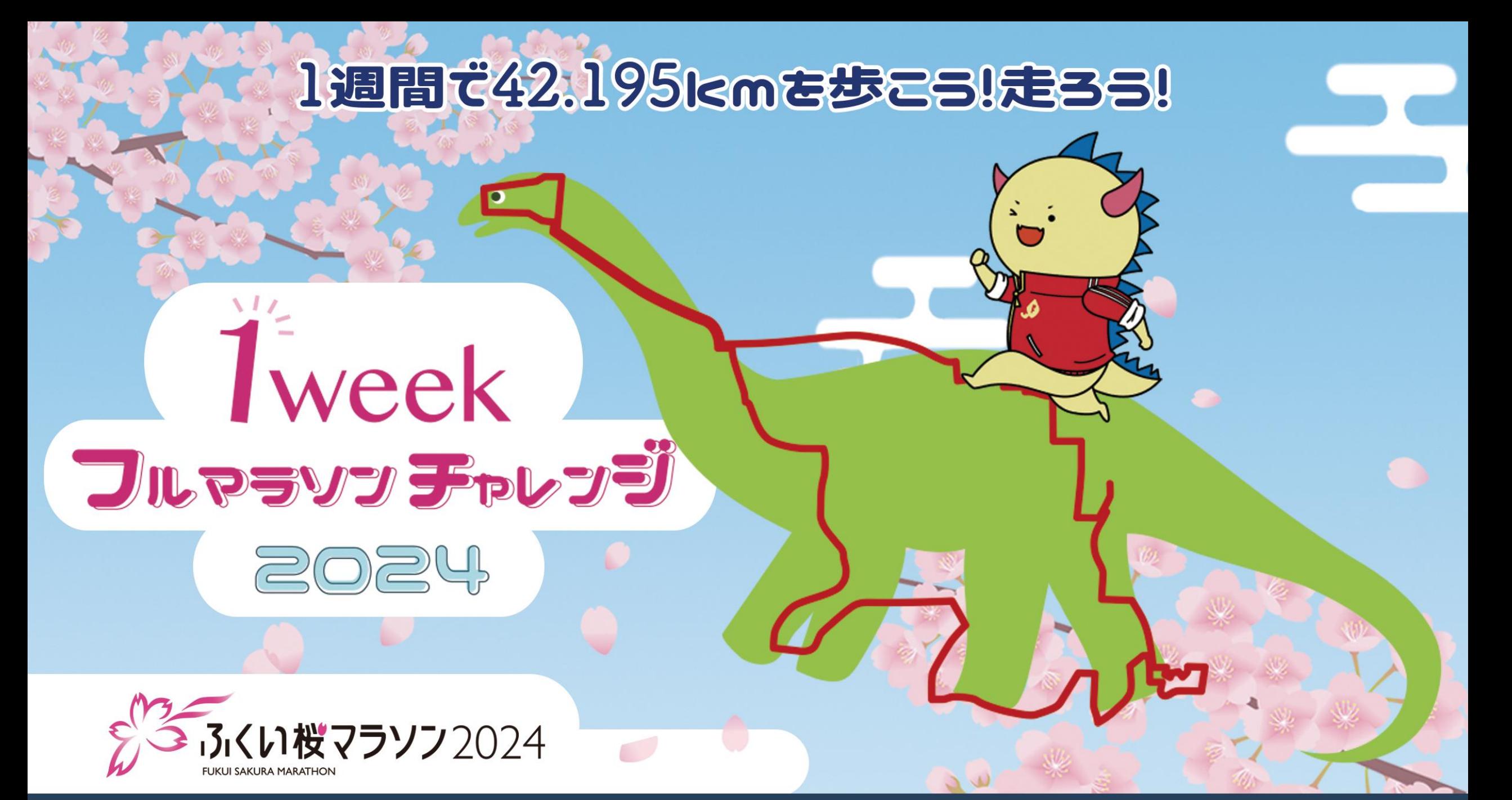

#### 開催期間:2024年3月25日 (月) ~ 31日 (日) 参加無料

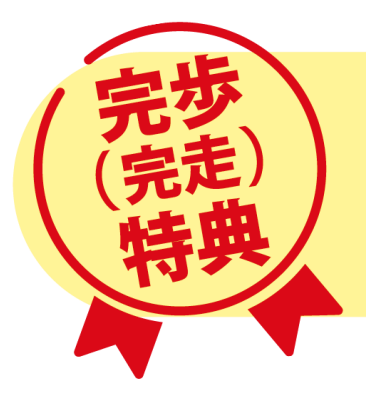

①アプリ内で"オリジナル完歩証"を進呈! ②「ふくい桜マラソン2025」に無料招待!(抽選で5名様)

## **参加方法**

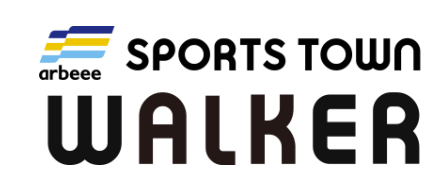

**「スポーツタウンWALKER」アプリ(無料)をインストールしたうえで、 次のSTEPによりイベントに参加できます。 なお、イベント参加には、Sports net ID(RUNNET)会員登録(無料)が必要です。**

アプリのインストールや初期設定方法は、P4をご参照ください。

※いずれも株式会社アールビーズが運営するサービスで、アプリ内に「ふくい桜マラソン」独自機能を設けるものです。

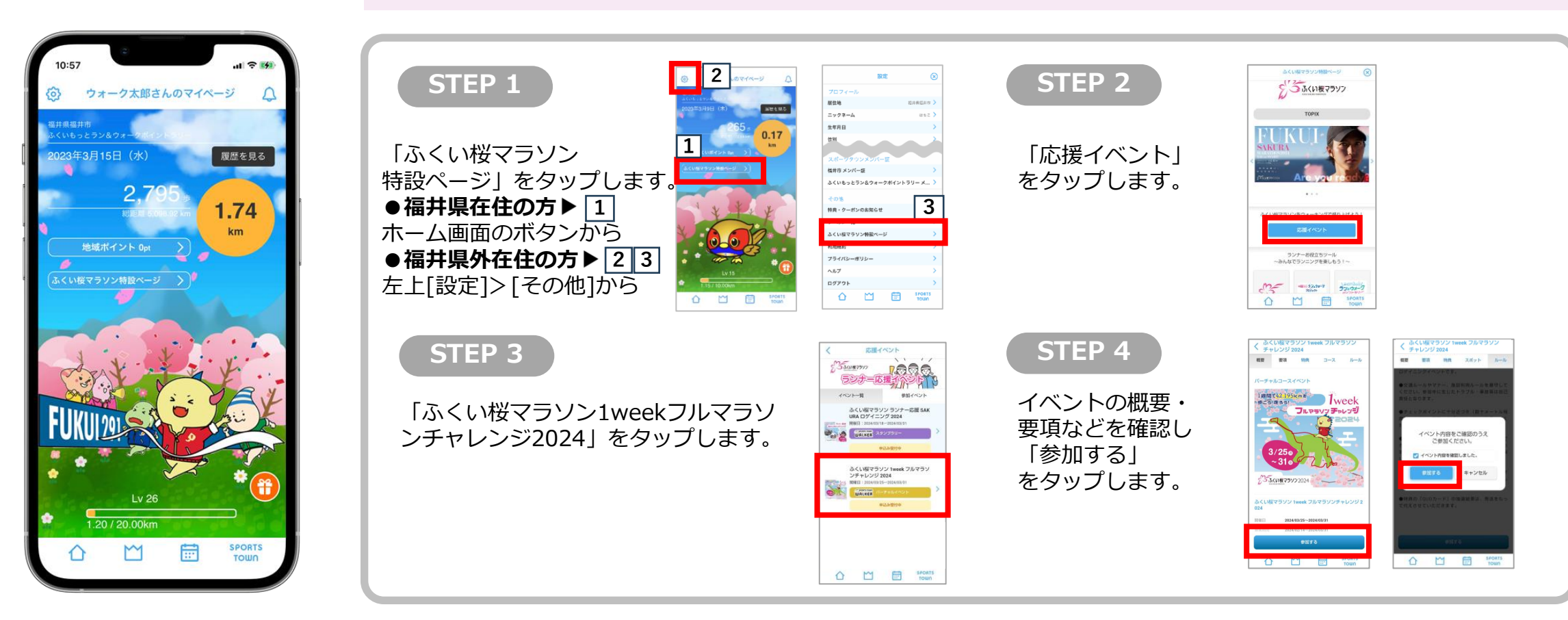

2

## **参加方法**

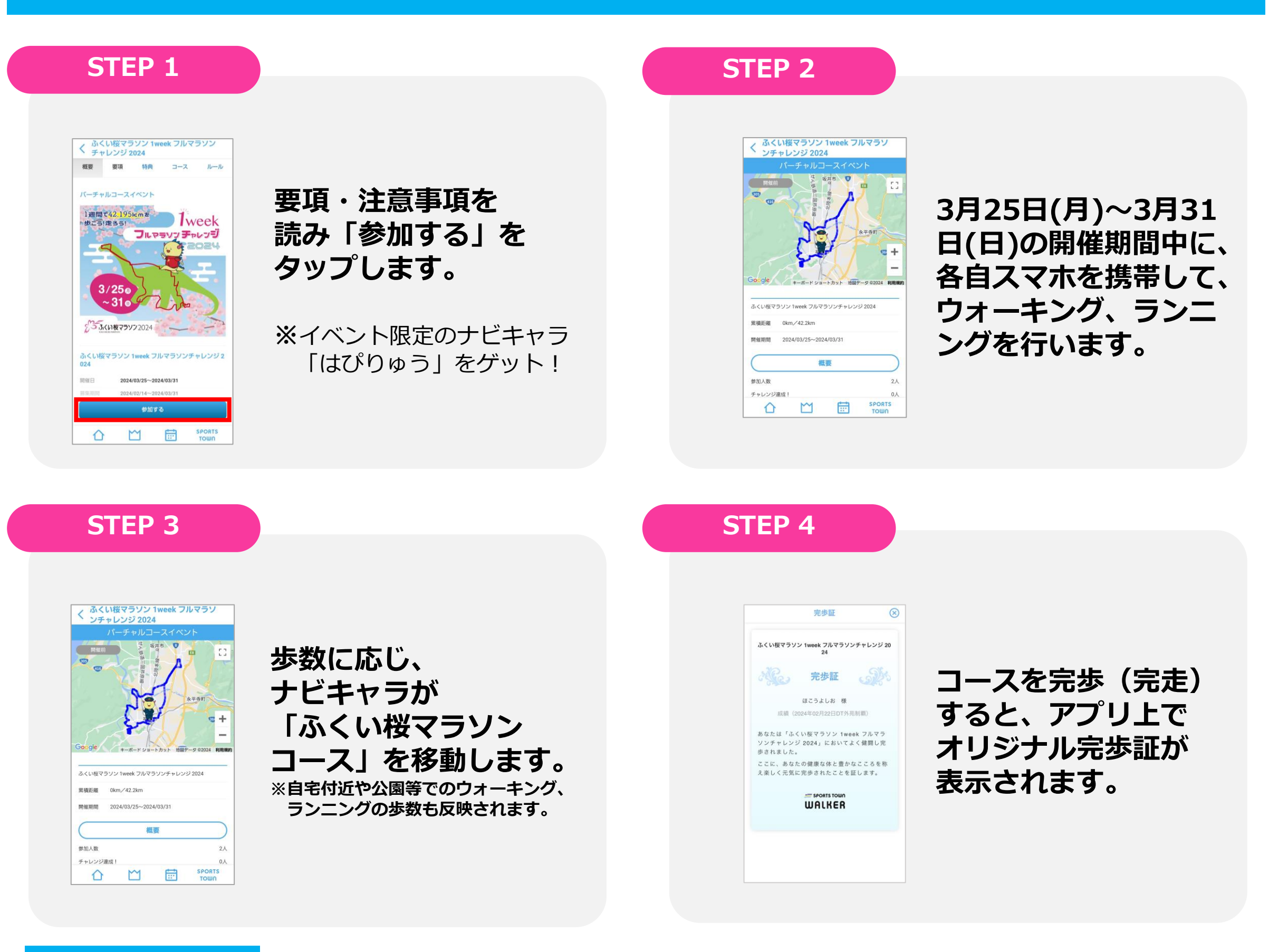

## **歩数の集計について**

- ・2024年3月25日(月)00:00:00~3月31日(日)23:59:59のイベント開催期間内に スポーツタウンWALKERを起動し、歩行データを送信する必要があります。 (起動すると自動で送信されます。)
- ・アプリは毎日起動いただき、随時、歩行距離をご確認ください。
- ・1日8,000歩~9,000歩を目指すことで、完歩(完走)がみえてきます。

**【参加者全員】**

**①イベント限定のナビキャラ「はぴりゅう」(福井県マスコットキャラクター)をプレゼント** アプリトップ画面の「宝箱」マークをご確認ください。

**【期間中にフルマラソン(42.195km)を完歩(完走)された方】**

#### **②オリジナル完歩証を発行**

完歩(完走)を祝し、アプリ内でオリジナル完歩証を発行します。

#### **③「ふくい桜マラソン2025」無料招待(抽選で5名様)** 完歩(完走)者の中から抽選で5名様に第2回大会である「ふくい桜マラソン2025」に 無料招待します。 ※当選者には、別途ご連絡をいたします(2024年4月中の予定)。

**特 典**

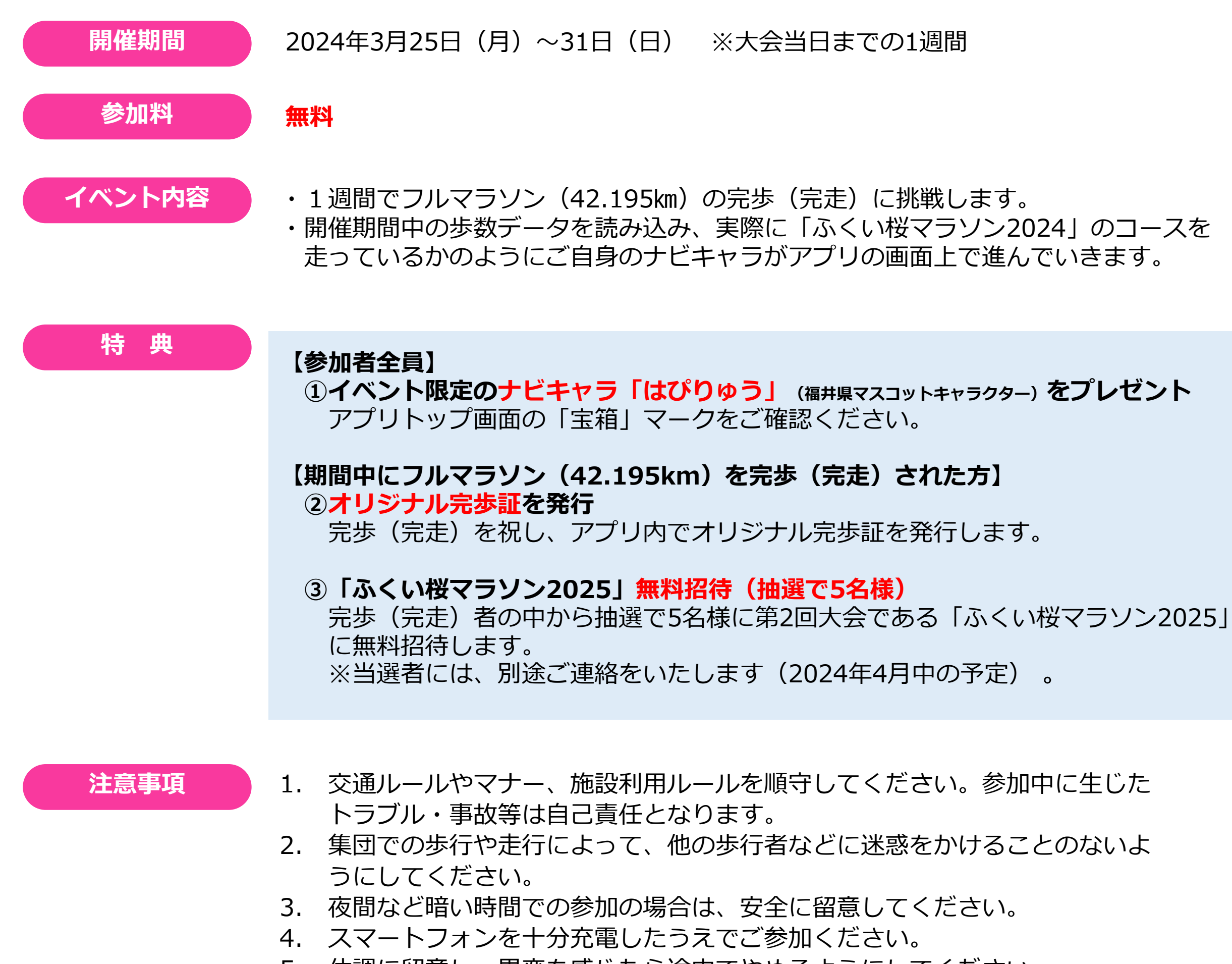

<sup>5.</sup> 体調に留意し、異変を感じたら途中でやめるようにしてください。

**個人情報の取扱** ご参加いただいた方の各種データ(ユーザー情報、アプリの利用履歴)は、株式会社 アールビーズからイベント主催者のふくい桜マラソン実行委員会に提供されます。 また、主催者は、当イベントにかかる業務にのみ当該データを使用します。 ※株式会社アールビーズ プライバシーポリシー (<https://runners.co.jp/privacy/>)

- 
- 6. スマートフォンには主催者が推奨するOSをダウンロードし、「スポーツタ ウンWALKER」の最新バージョンをお使いください。

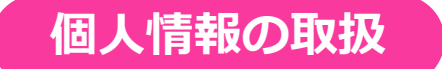

よう、1週間でフルマラソン完歩(完走)を目指すオンラインイベントを開催します。

## **ふくい桜マラソン 1weekフルマラソンチャレンジ2024 開催要項**

「ふくい桜マラソン2024」を走るのが難しい方でも、大会を身近に感じ関心を持っていただける 2024年3月31日(日)に開催される「ふくい桜マラソン2024」。

# **アプリの初期設定方法**

**『スポーツタウンWALKER』のアプリを起動して、 Sports net ID(RUNNET)でログイン**

■ ※**福井県在住の方** ■ ホーム画面のボタン ▶ 2 **福井県外在住の方** 左上[設定]>[その他]から **2 3**

**※ゲスト利用の方はイベントにエントリーできませんので Sports net ID(RUNNET)会員登録をお願いします。(無料)**

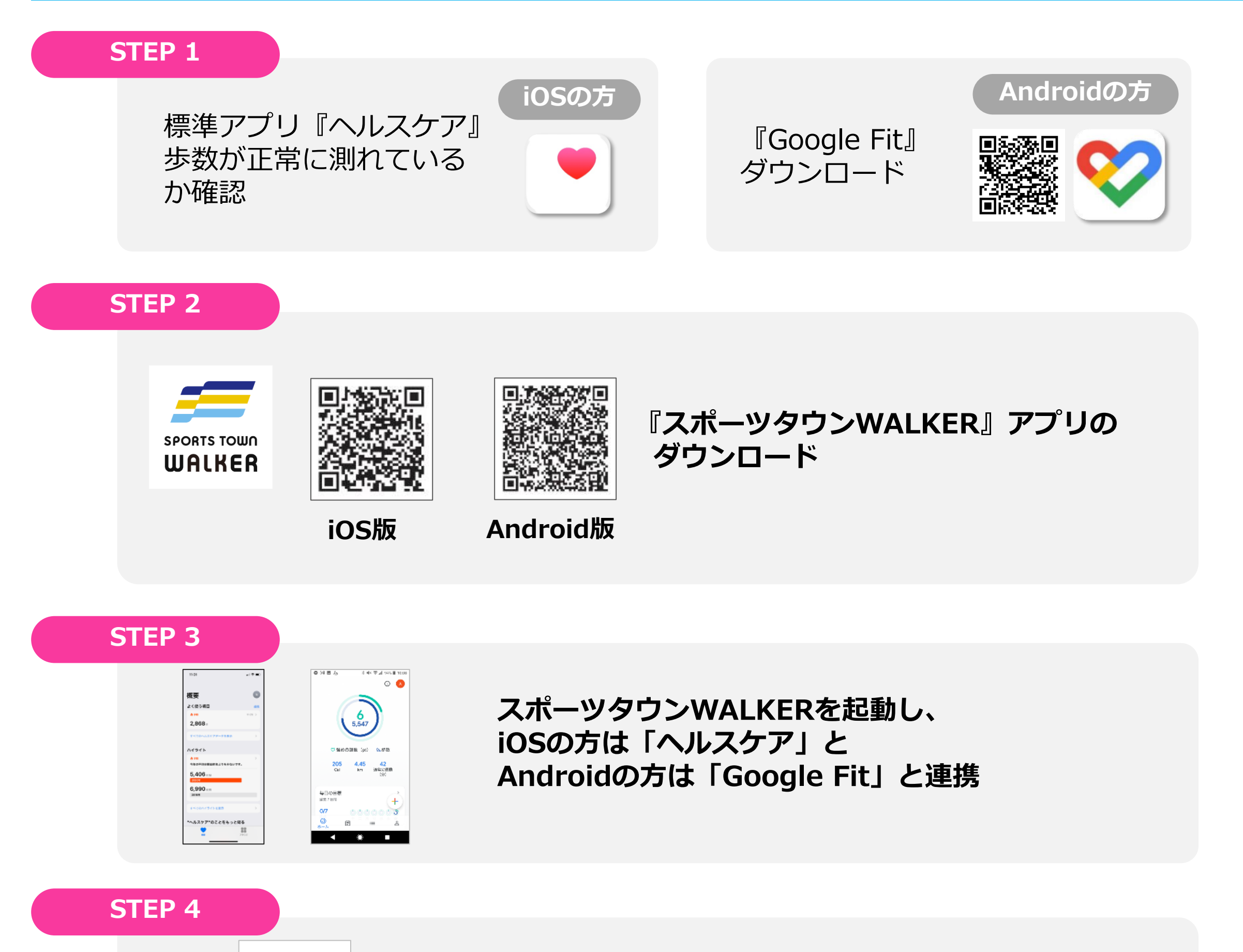

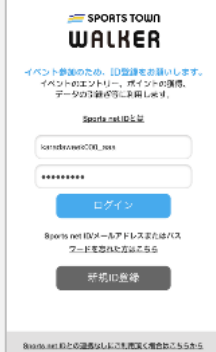

### **STEP 5**

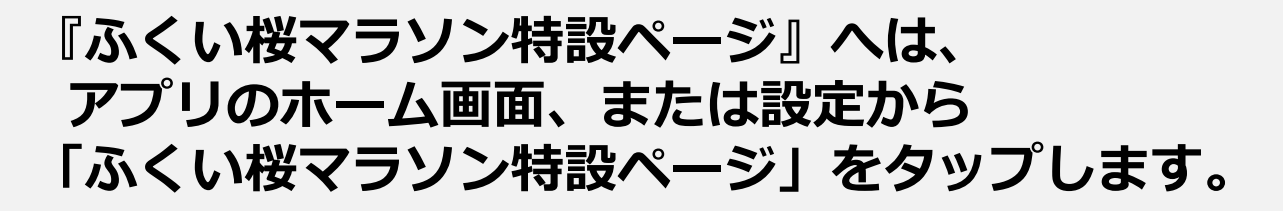

**アプリ最下部の「カレンダー」アイコンからの検索でも 「ふくい桜マラソン1weekフルマラソンチャレンジ2024」の参加ができます。**

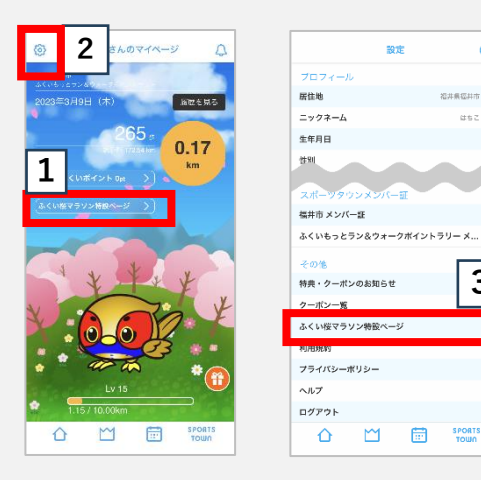

**3**

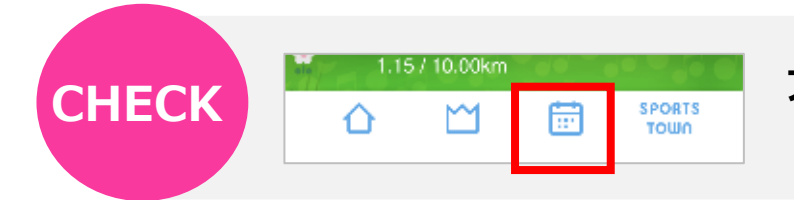